## **DEMANDE D'HABILITATION ANALYSE D'IMPACT**

(articles R.752-6-1 et R.752-6-2 du Code de Commerce)

Liberté Égalité<br>Fraternité

 $\mathbb{Z}$ PRÉFET

## **[pref-cdac63@puy-de-dome.gouv.fr](mailto:pref-cdac63@puy-de-dome.gouv.fr)**

DU PUY-DE-DÔME

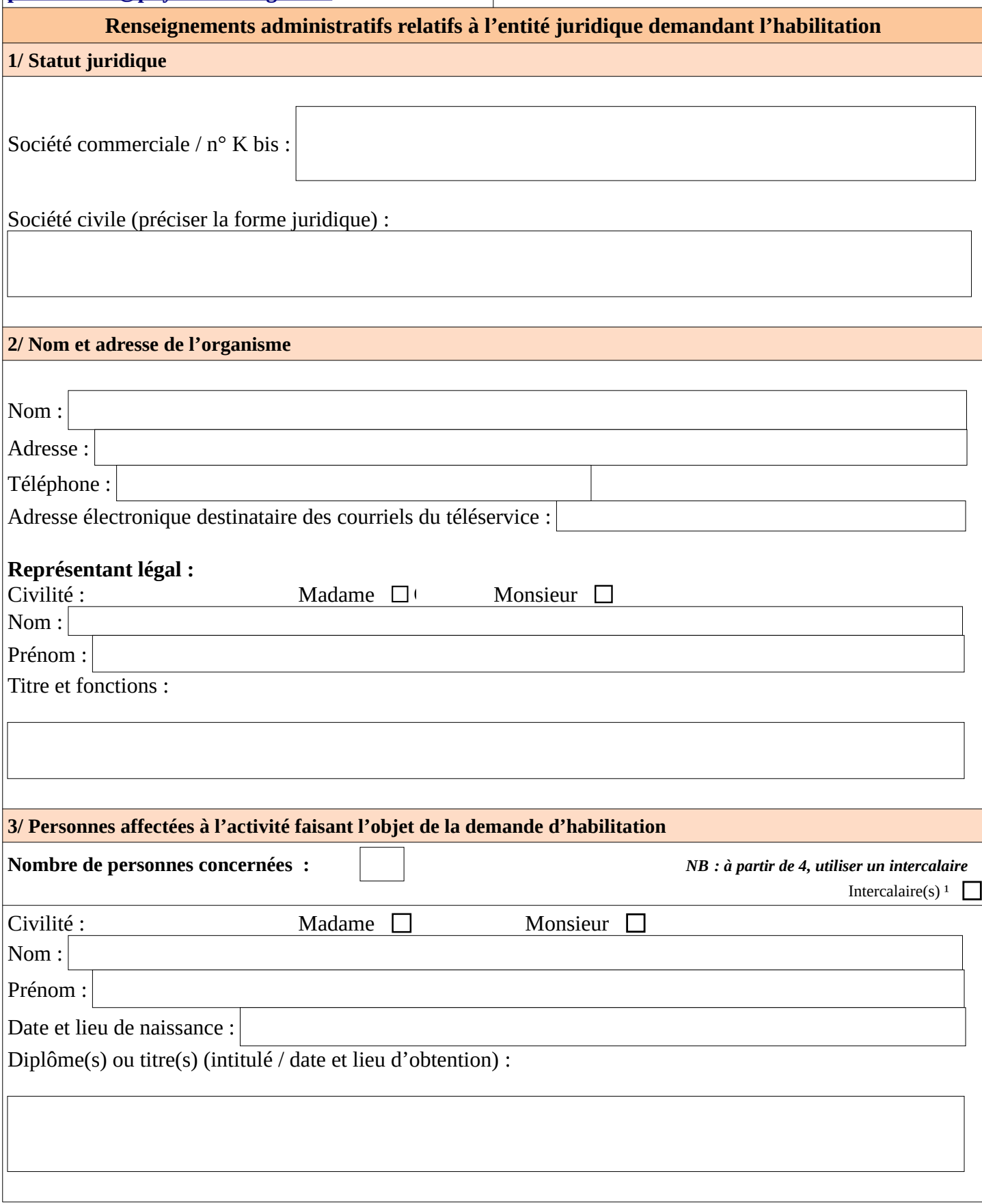

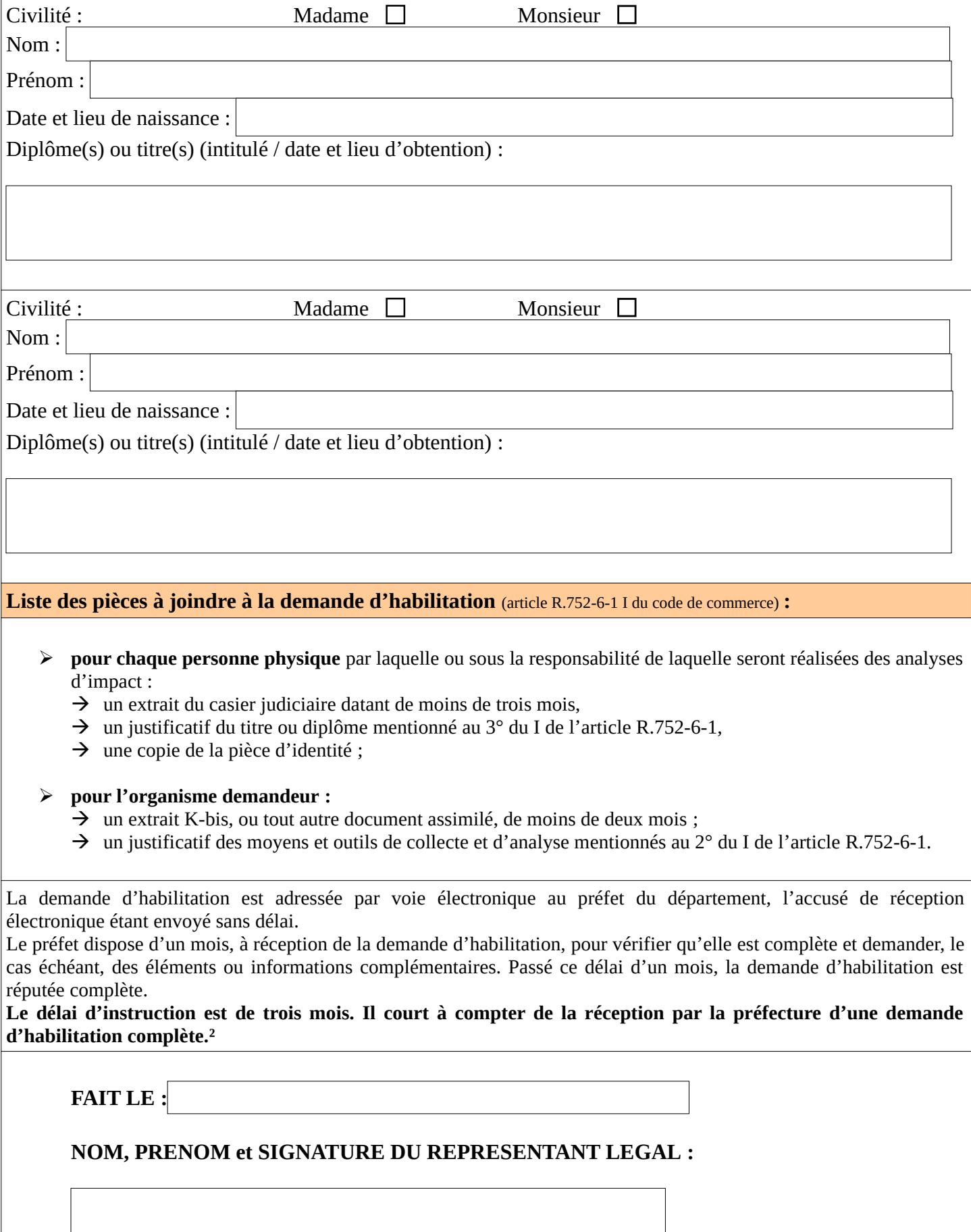

² Article R.752-6-2 II du code de commerce

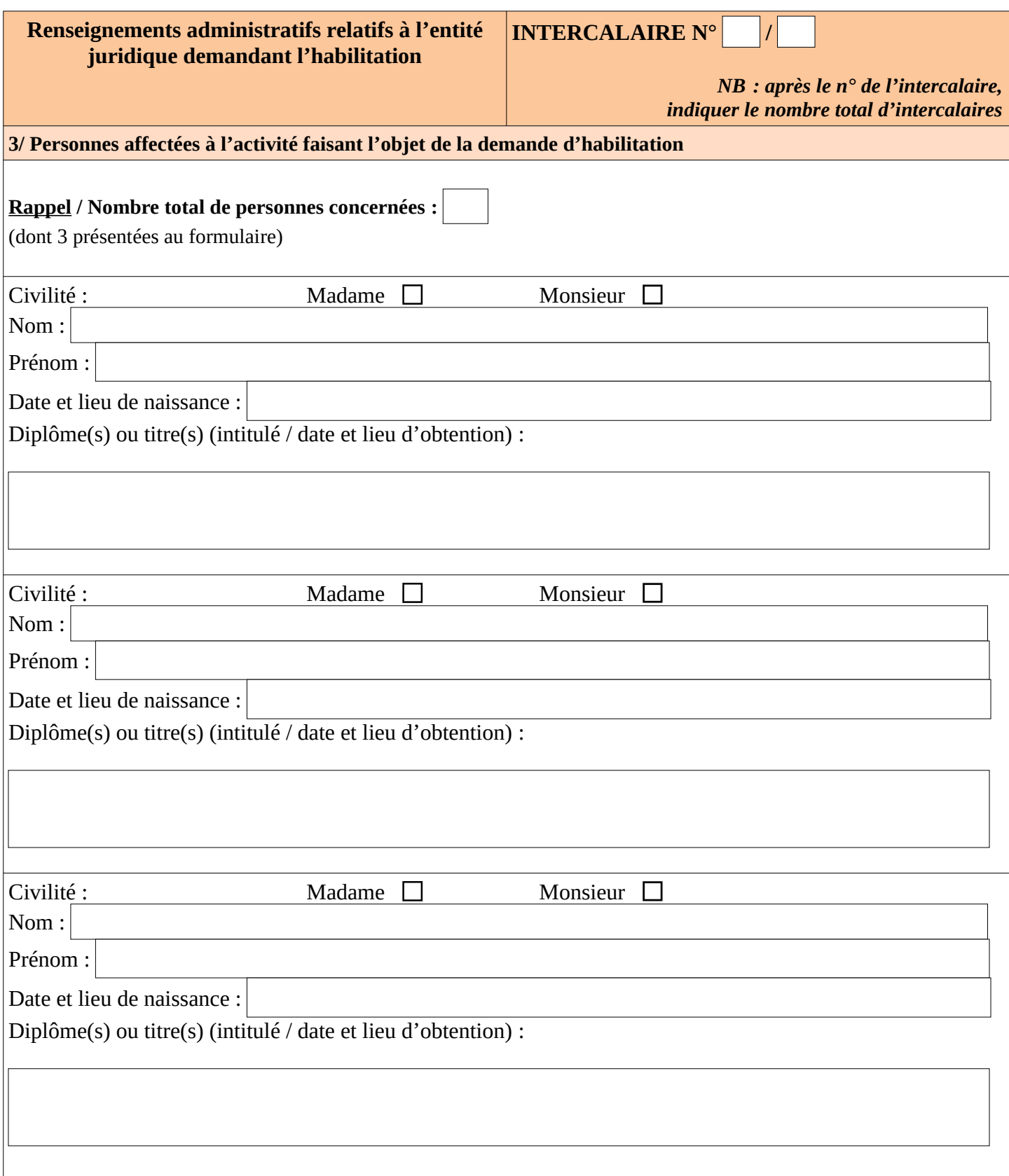